**Engineering) Time: 3 hours Max. Marks: 70** *Question paper consists of Part-A and Part-B Answer ALL sub questions from Part-A Answer any THREE questions from Part-B* **\*\*\*\*\* PART–A** *(22 Marks)* 1. a) What is message passing interface? [3] b) Discuss binary translation in Virtualization? [4] c) Define cloud computing? List out characteristics of cloud computing? [3] d) List out system issues for running typical parallel program in cloud data centers? [4] e) Explain the Policies and Mechanisms for resource management in cloud data centers? [4] f) Define ACID properties of transaction management? [4] **PART–B** *(3x16 = 48 Marks)* 2. a) Discuss HPC and HTC. [6] b) Discuss performance Metrics and Scalability Analysis for virtual Machines. [10] 3. a) Explain Implementation levels of virtualizations. [8] b) Give VMM design requirements and explain. [8] 4. a) State and explain service models of cloud computing with architectures? [10] b) Define cloud computing? Explain different types of clouds available. [6] 5. a) Differentiate between piglatin, sawzall & DrayadLINQ. [8] b) Explain SQL Azure & Azure tables? [8] 6. a) Discuss about fair queue scheduling algorithm? [8] b) What is the role of power managers in cloud resource scheduling and management? Explain briefly. [8] 7. a) List and explain various storage models of file systems and data base? [8] b) What is Amazon S3? Explain in detail. [8]

1 of 1

|''|'''||''||'''||||

# **IV B.Tech II Semester Regular Examinations, April/May - 2017 CLOUD COMPUTING**

#### **(Common to Electronics & Communication Engineering and Computer Science &**

# Code No: **RT42043E R13 Set No. 1**

Code No: **RT42043E R13 Set No. 2** 

# **IV B.Tech II Semester Regular Examinations, April/May - 2017 CLOUD COMPUTING**

#### **(Common to Electronics & Communication Engineering and Computer Science & Engineering)**

#### **Time: 3 hours Max. Marks: 70**

#### *Question paper consists of Part-A and Part-B Answer ALL sub questions from Part-A Answer any THREE questions from Part-B* **\*\*\*\*\***

#### **PART–A** *(22 Marks)*

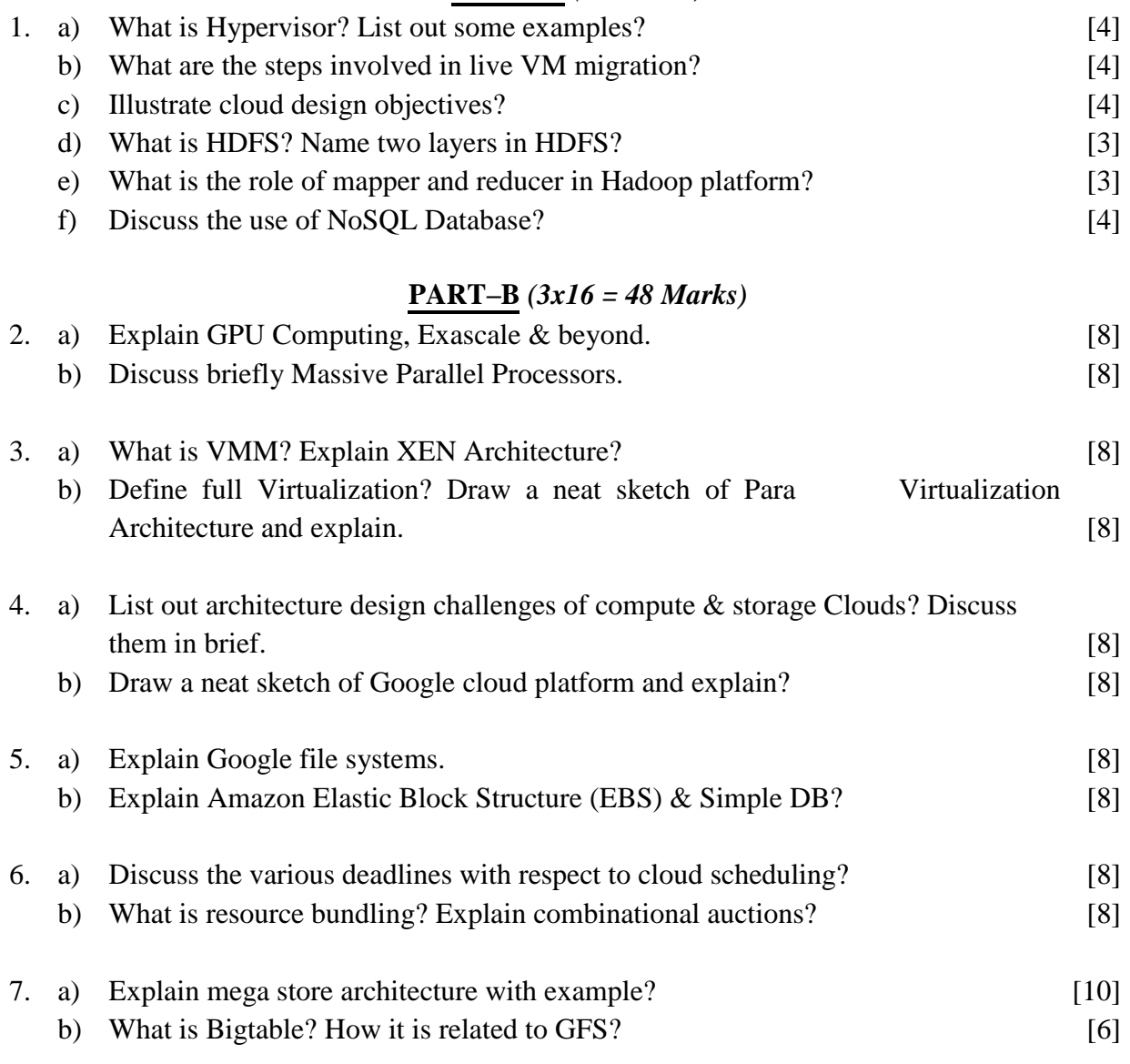

|''|'''||''||'''||||

Code No: **RT42043E R13 Set No. 3** 

# **IV B.Tech II Semester Regular Examinations, April/May - 2017 CLOUD COMPUTING**

#### **(Common to Electronics & Communication Engineering and Computer Science & Engineering)**

**Time: 3 hours Max. Marks: 70** 

#### *Question paper consists of Part-A and Part-B Answer ALL sub questions from Part-A Answer any THREE questions from Part-B* **\*\*\*\*\***

#### **PART–A** *(22 Marks)*

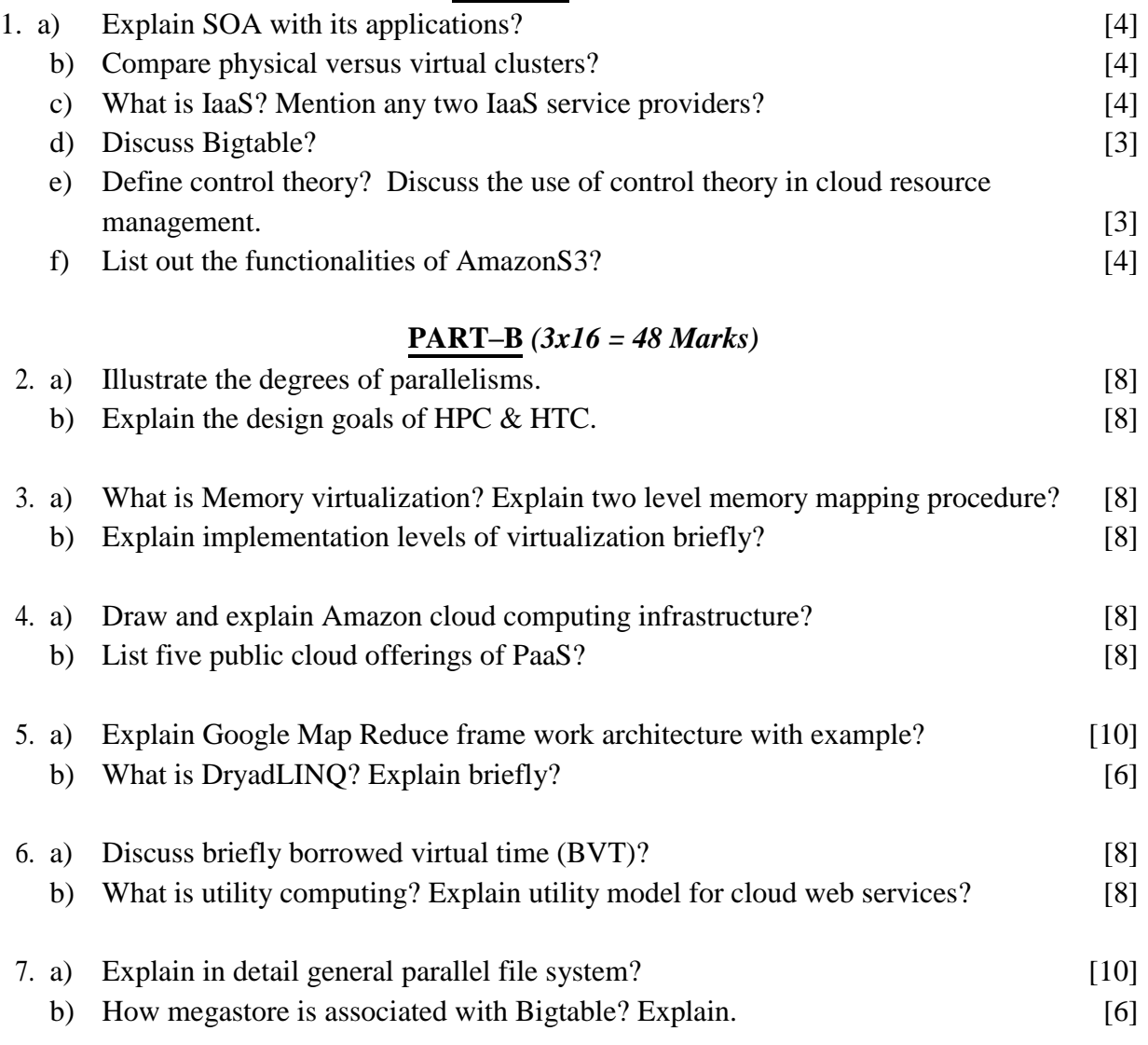

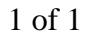

|''|'''||''||'''||||

Code No: **RT42043E R13 Set No. 4** 

# **IV B.Tech II Semester Regular Examinations, April/May - 2017 CLOUD COMPUTING**

#### **(Common to Electronics & Communication Engineering and Computer Science & Engineering)**

#### **Time: 3 hours Max. Marks: 70**

### *Question paper consists of Part-A and Part-B Answer ALL sub questions from Part-A Answer any THREE questions from Part-B* **\*\*\*\*\***

#### **PART–A** *(22 Marks)*

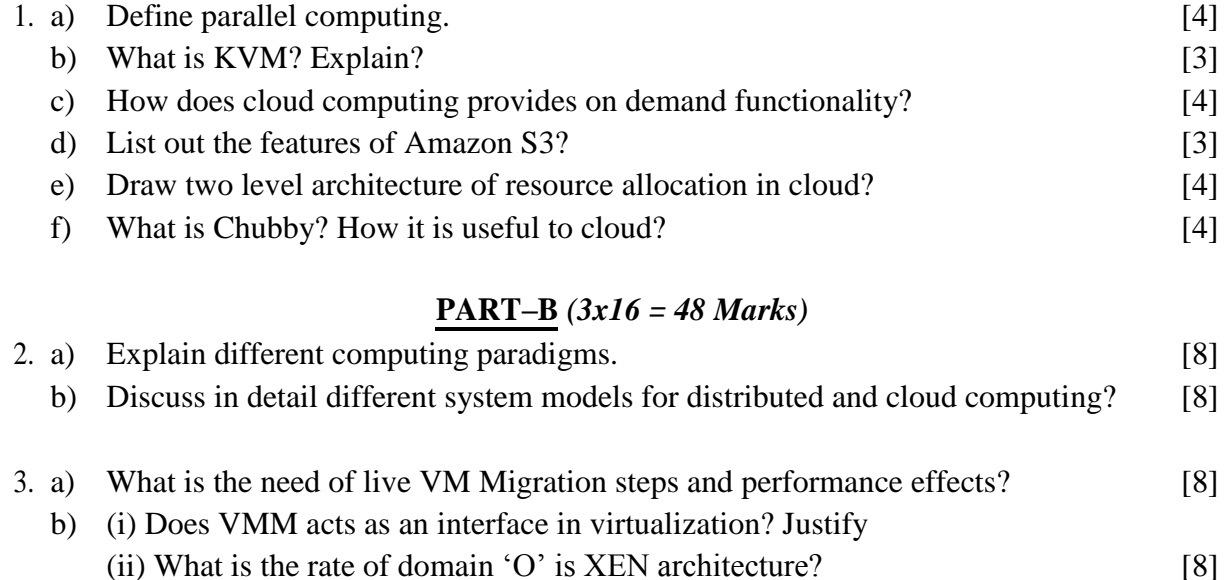

# 4. a) Draw and explain Microsoft Windows Azure? [8]

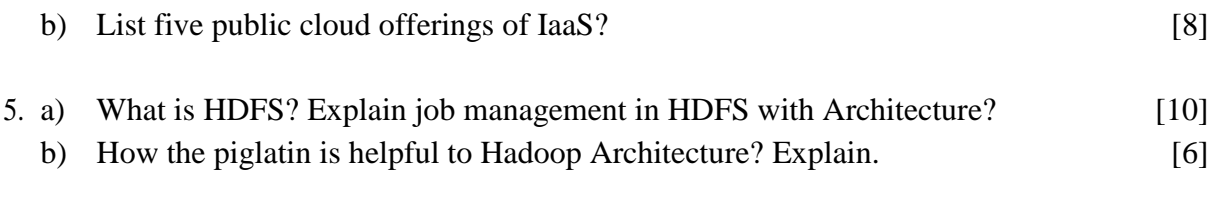

- 6. a) With a neat sketch explain Stability of a two-level resource allocation architecture. [8] b) With an example explain start time fair queuing algorithm? [8]
- 7. a) Explain the architecture of GFS clustering? [10]
	- b) Write a short note on AmazonS3? [6]

1 of 1

|''|'''||''||'''||||